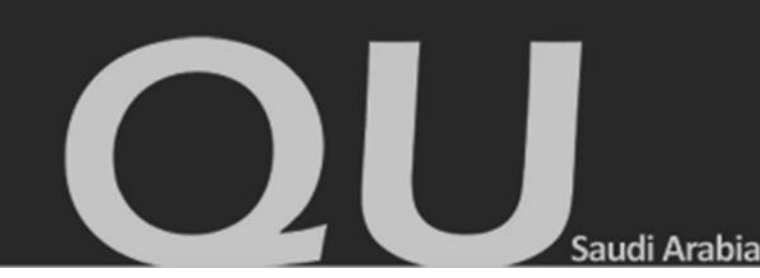

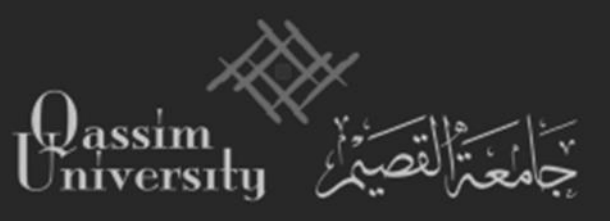

**المملكة العربية السعودية وزارة التعليم جامعة القصيم عمادة الدراسات العليا**

## **الدليل اإلرشادي لطالب الدراسات العليا**

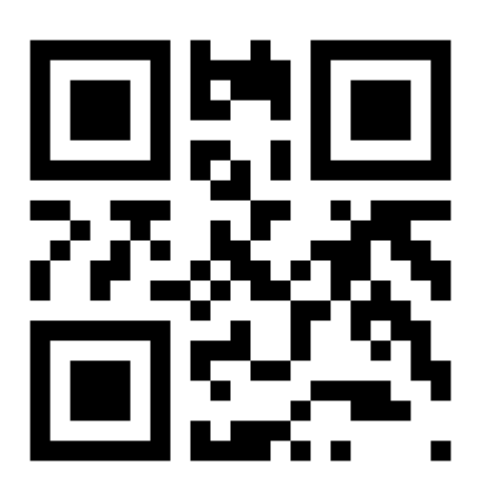

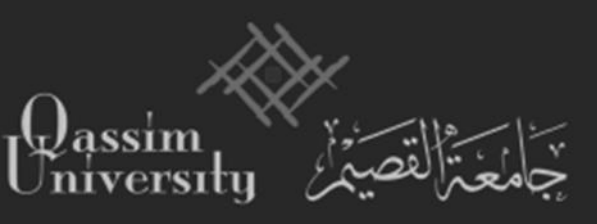

### Saudi Arabia

OU

### فهرس المحتويات

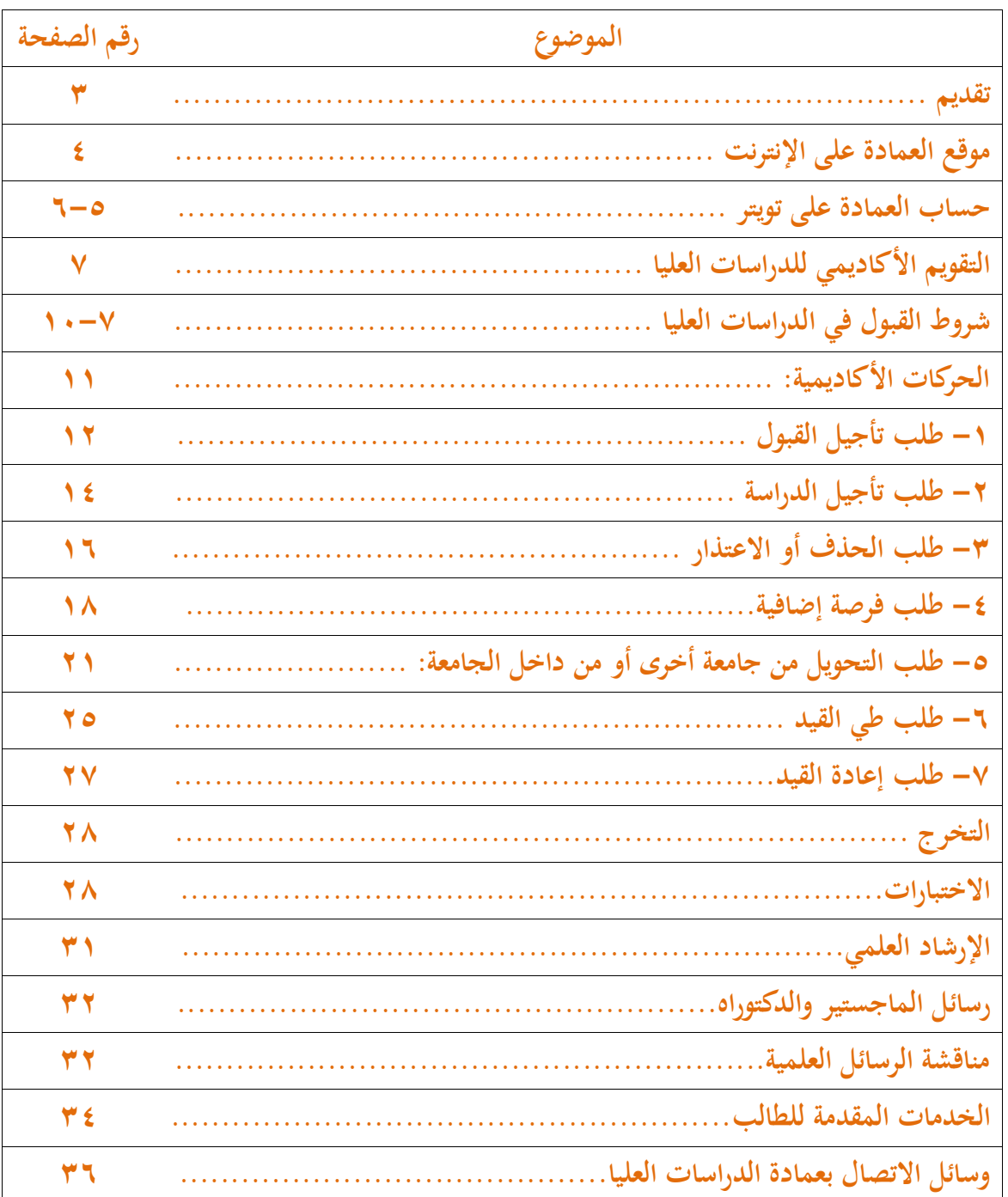

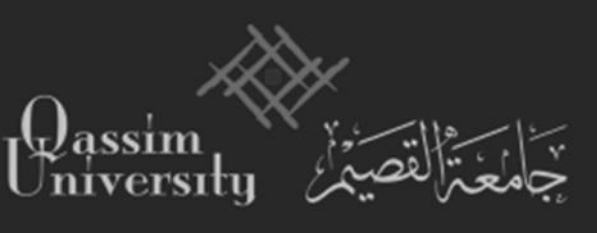

OU

### **تقديم:**

**تعمل عمادة الدراسات العليا على المسارعة في تطوير الدراسات العليا بما يتوافق مع خطط التنمية، وحاجة سوق العمل فيما تطوره، أو تطرحه من برامج جديدة.**

 **و يأتي هذا الدليل اإلرشادي المختصر مرشدا وموضحا ألساسيات يحتاج معرفتها طالب الدراسات العليا في أثناء مسيرته التعليمية بالجامعة، حيث يحتوي على معلومات خاصة بضوابط الخدمات األكاديمية مثل: القبول، و التسجيل، و الحذف، و اإلضافة، والمناقشة، واالختبارات...، إلخ.**

**و إضافةً إلى ما سبق فقد قامت العمادة بإنشاء حساب لها على موقع تويتر )qugraduate)@، كوسيلة للتواصل المستمر مع طالب الدراسات العليا، و فئات المجتمع كافة، كما قامت العمادة بتدشين موقع على اإلنترنت )[sa.edu.qu.gsd.www](http://www.gsd.qu.edu.sa/):/[/](http://www.gsd.qu.edu.sa/)http) خصص للعمادة، وصمم لتقديم عدة خدمات لطالب الدراسات العليا، منها: إمكانية الحصول على جميع النماذج الخاصة بالشؤ ون التعليمية، والتسجيل، وشروط القبول، وإعالنات العمادة. كما يتيح الموقع للطالب الدخول إلى أهم المكتبات ومصادر المعلومات عبر روابط مباشرة.**

**نأمل أن نكون قد وفقنا في تقديم ما يعين طالب الدراسات العليا على إيضاح مساره ختاما ً التعليمي لالئحة الموحدة للدراسات العليا بالجامعات السعودية وقواعدها التنفيذية بجامعة وفقا ً القصيم.**

**وفق اهلل الجميع لما فيه الخير والسداد.**

**عميد عمادة الدراسات العليا**

 **أ.د. محمد بن إبراهيم الدغيري**

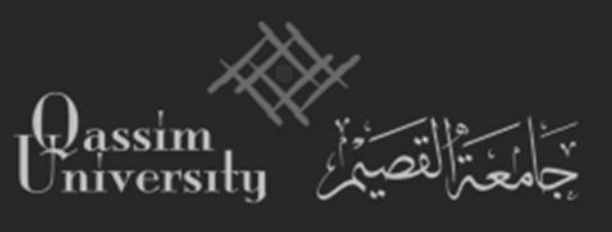

### **موقع عمادة الدراسات العليا على اإلنترنت:**

قامت العمادة بتدشين موقع على الإنترنت خاص بالدراسات العليا بالجامعة، وصمم لتقديم كل ما يحتاج إليه طلاب في الدراسات العليا، ويتضمن معلومات عدة عن القبول والتسجيل، وروابط مباشرة للدخول إلى أهم المكتبات ومصادر المعلومات، كما يتضمن بعض الخدمات منها إمكانية الحصول على جميع النماذج الخاصة بالشؤون التعليمية والتسجيل والتواصل مع أعضاء هيئة التدريس والمشرفين، واستطالع اجلديد عن الربامج، ومتابعة أخبار العمادة، واجلامعة، والدراسات العليا، كما يتيح املوقع للطالب الاستعلام عن النتائج واستقبال الرسائل الخاصة به عبر رقم سري مخصص لكل طالب وطالبة. **و الشكل التالي يوضح الشاشة الرئيسة لموقع العمادة اإللكتروني:[sa.edu.qu.gsd.www](http://www.gsd.qu.edu.sa/):/[/](http://www.gsd.qu.edu.sa/)http**

Saudi Arabia

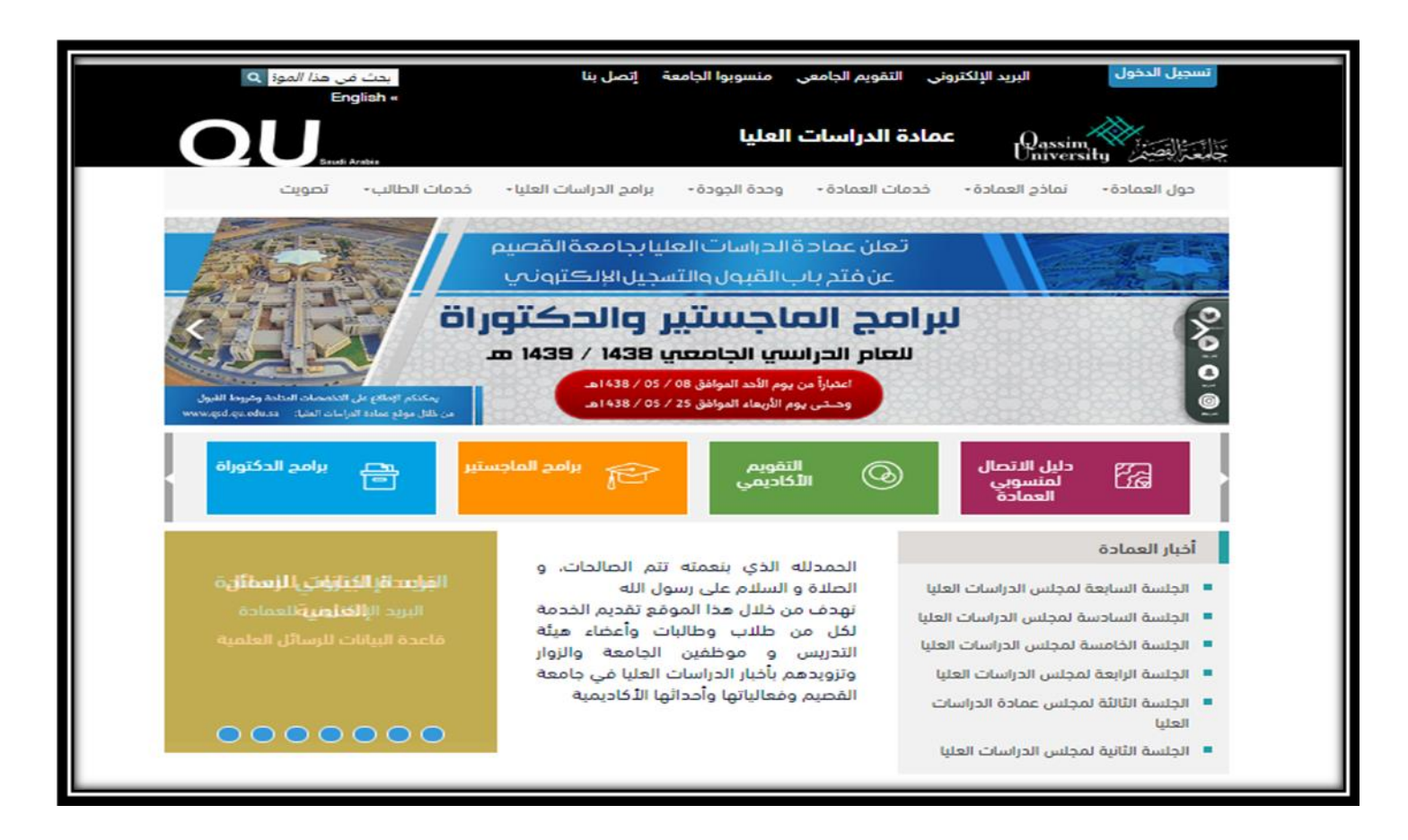

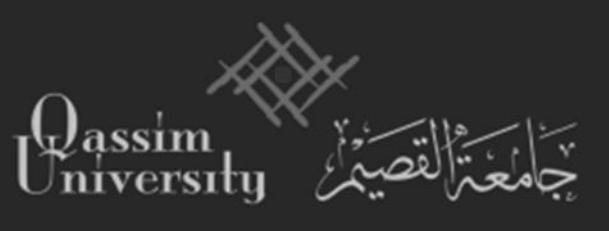

### **حساب عمادة الدراسات العليا على تويتر:**

ت يعد حساب العمادة في موقع تويتر (@gugraduate) أحد أهم وسائل التواصل الاجتماعي  $-$ التي تستخدمها العمادة للتواصل مع المستفيدين، وقد بدأ استخدام حساب العمادة على تويتر بتاريخ 1433/5/15هـ املوافق 2012/4/7مـ.

Saudi Arabia

 $\bm{L}$ 

- تشري التقارير لىل تصدر جامعة القصيم على عمادات الدراسات العليا باجلامعات السعودية يف عدد التغريدات التي أصدرتها العمادة خلال العام الجامعي ١٤٣٧/١٤٣٧هـ، حيث وصلت إلى أكثر من (٢٧٠٠٠) سبعة وعشرين ألف تغريدة كردود للاستفسارات المحتمعية حول الدراسات العليا.
- يصل متوسط عدد التغريدات والردود على استفسارات املتابعني يف األيام العادية لىل )40( تغريدة .ً يوميا
- يصل متوسط عدد الردود أو التغريدات خلال فترة القبول إلى (٢٥٠) تغريدة يومياً (٢٥٠ تغريدة  $\lambda = 3 \cdot 5 \cdot 5 \cdot 5$  دقيقة = 500  $\lambda = 7 \cdot 5 \cdot 5 \cdot 5$ .
- يضم حساب العمادة على تويتر (٢٤٢٠٠) أربعة وعشرون ألفاً ومائتي متابع خلال العام اجلامعي 1438/1437هـ.

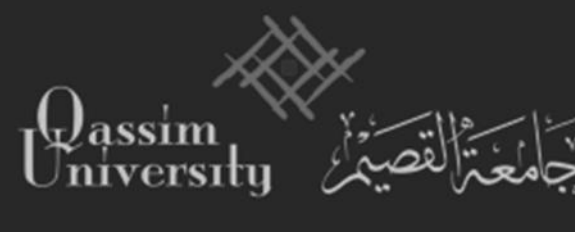

Saudi Arabia

### **و الشكل التالي يوضح الشاشة الرئيسة لحساب العمادة على تويتر:qugraduate@**

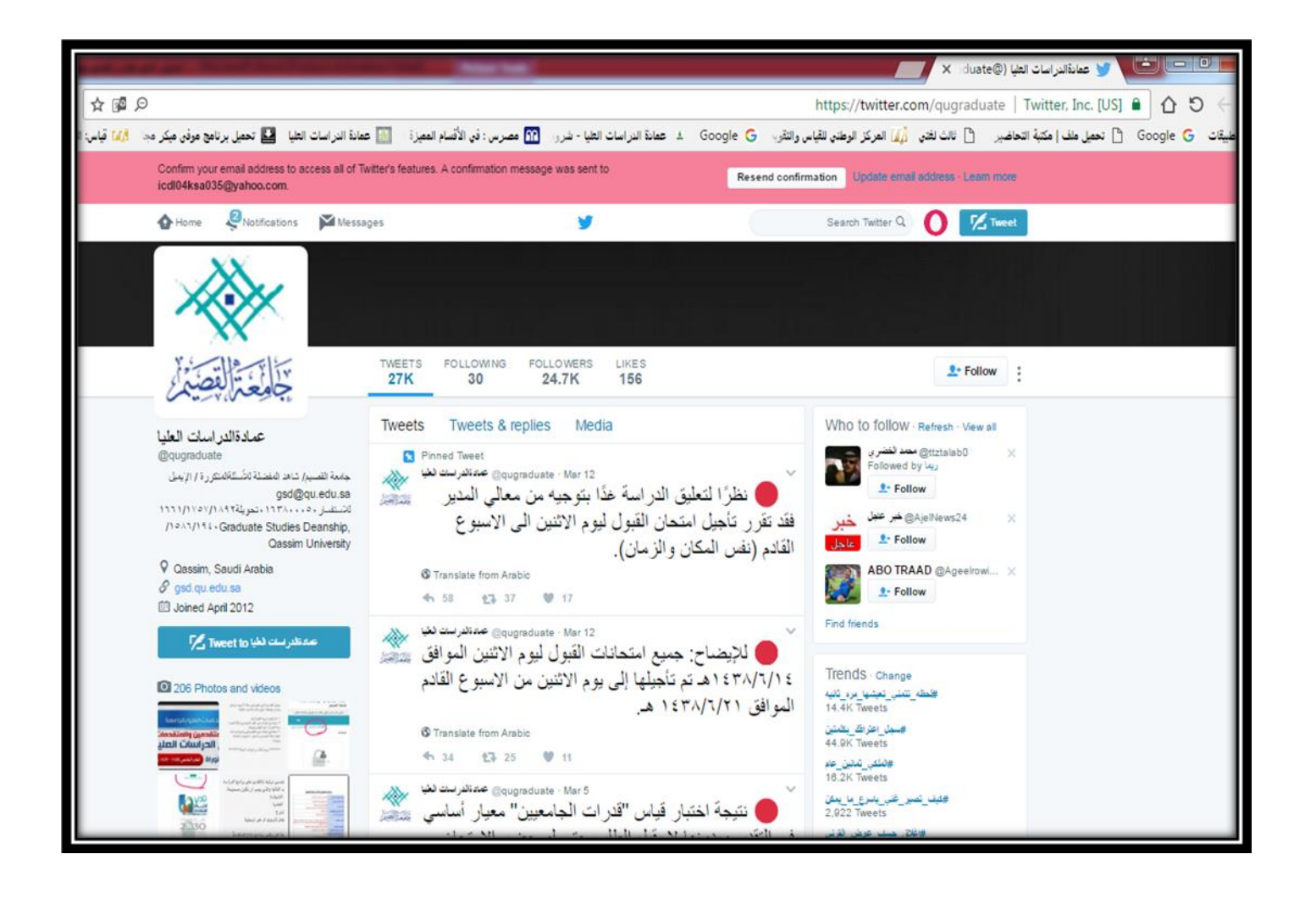

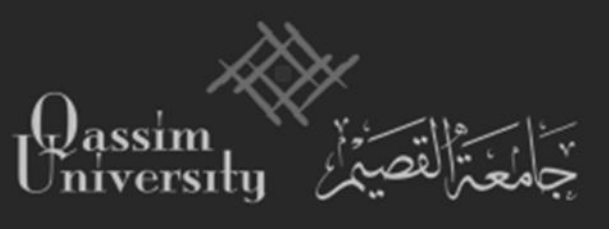

**التقويم األكاديمي للدراسات العليا:**

 $\overline{a}$ تضع عمادة الدراسات العليا تقويماً أكاديمياً شاملاً تبين فيه مواعيد تأجيل القبول وتأجيل الدراسة  $\overline{a}$ ومواعيد تسجيل املواد ومواعيد مهمة أخرى تعمل على أساسها العمادة، ويتطلب من طالب الدراسات العليا الاطلاع على هذا التقويم والعمل بموجبه، يصدر هذا التقويم في بداية كل عام دراسي ويوزع على طالب الدراسات العليا والكليات واألقسام باجلامعة.

OI

**شروط القبول في برامج الدراسات العليا:**

**الشروط العامة للقبول: يشترط للقبول في الدراسات العليا بصفة عامه ما يأتي:**

١.أن يكون المتقدم سعودياً أو على منحة رسمية للدراسات العليا إذاكان من غير السعوديين. .2أن يكون املتقدم حاصالً على الشهادة اجلامعية من جامعة سعودية أو من جامعة أخرى معرتف هبا.

> ..ًان يكون حسن السيرة والسلوك ولائقاً طبياً. .4أن يقدم توصيتني علميتني من أساتذة سبق هلم تدريس . ه .ألا يقل معدل الطالب عن جيدجداً في مرحلة البكالوريوس. ٦ .موافقة مرجعه على الدراسة إذاكان موظفاً. .7التفرغ التام للدراسة ملرحلة الدكتوراه.

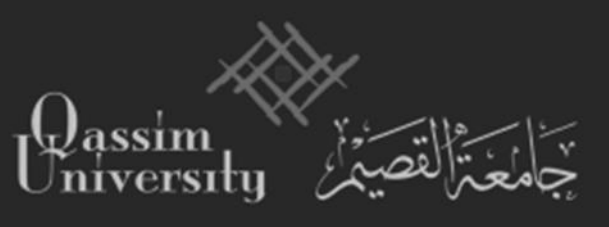

#### Saudi Arabia

 $\bigcup$ 

#### **المستندات المطلوبة:**

١.نموذج طلب الالتحاق بالدراسات العليا بالجامعة بالإضافة إلى صورة من النموذج. .2صورتان مصدقتان من وثيقة التخرج. .3صورتان مصدقتان من السجل األكادميي. .4توصيتان أكادمييتان. 0 صورتان من الهوية الوطنية للسعوديين أو الإقامة لغير السعوديين. .6موافقة صرحية من جهة العمل باالنتظام بالدراسة للذين يعملون. .7موافقة ويل األمر للطالبات. .4أربع صور شخصيه بمقاس (٢ x٤ ) للطلاب فقط. .9مستندات أخرى يراها الطالب مفيدة لقبول .

**شروط القبول في برامج الدبلوم:**

يشترط للقبول بمرحلة الدبلوم حصول الطالب على تقدير (جيد) على الأقل في المرحلة الجامعية.

**شروط القبول في برامج الماجيستير:**

يشترط للقبول بمرحلة الماجستيرحصول الطالب على تقدير جيد جداً على الأقل في المرحلة  $\overline{a}$ اجلامعية، وجيوز جمللس الدراسات العليا قبول احلاصلني على تقدير جيدمرتفع، على أاليقل معدل الطالب  $\overline{a}$ عن جيد جداً في مقررات التخصص لمرحلة البكالوريوس.

 $\overline{\phantom{a}}$ وجمللس عمادة الدراسات العليا بناء على توصية جملس القسم وتأييد جملس الكلية لضافة شروط أخرى يراها ضرورية للقبول.

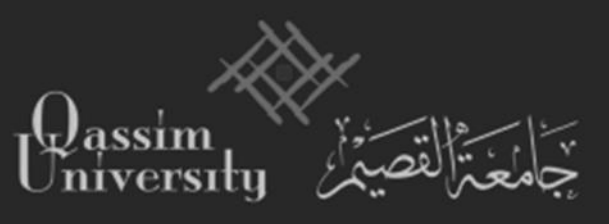

### **شروط القبول في برامج الدكتوراه:**

يشترط للقبول بمرحلة الدكتوراه الحصول على تقدير "جيد جدا "على الأقل في مرحلة الماجستير إذا كانت من جامعة متنحها بتقدير، وجمللس عمادة الدراسات العليا بناء على توصية جملس القسم وتأييد جحلس الكلية إضافة أي شروط أخرى يراها ضرورية للقبول.

 $\bigcup$ 

**المقررات التكميلية:**

يجوز للقسم المختص أن يشترط لقبول الطالب في مرحلتي الماجستير أو الدكتوراه اجتيازعدد من المقررات التكميلية من مرحلة سابقة في مدة لا تزيد عن ثلاثة فصول دراسية مع مراعاة مايأتي: 1– اجتياز المقرر التكميلي في المرة الأولى بتقدير لا يقل عن (جيد). -2 أال يقل معدل الرتاكمي يف املقررات التكميلية عن )جيد جدا(. -3 ال يتم التسجيل يف برنامج الدراسات العليا لال بعد اجتياز املقررات التكميلية، وجيوز للقسم اإلذن بالتسجيل في مقررات الدراسات العليا إذا لم يبق عليه سوى مقرر أو مقررين من المقررات التكميلية. -4 ال حتتسب املدة الزمنية الجتياز املقررات التكميلية ضمن املدة احملددة للحصول على الدرجة. -5 ال تدخل املقررات التكميلية يف احتساب املعدل الرتاكمي ملرحلة الدراسات العليا. -6 ال يشرتط التفرغ لدراسة املقررات التكميلية وال يتمتع من يدرس تلك املقررات حبقوق الطالب اجلامعي.

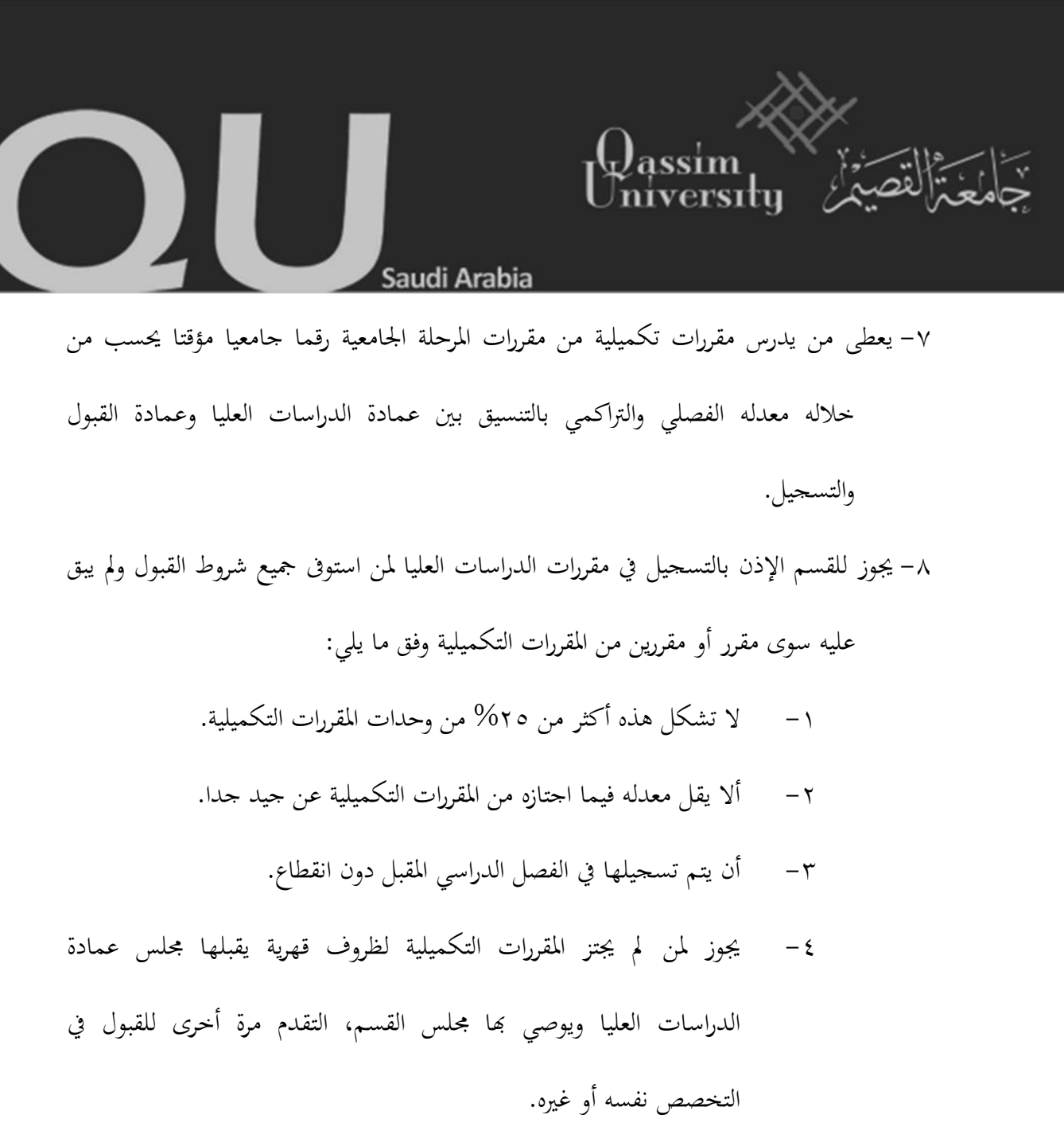

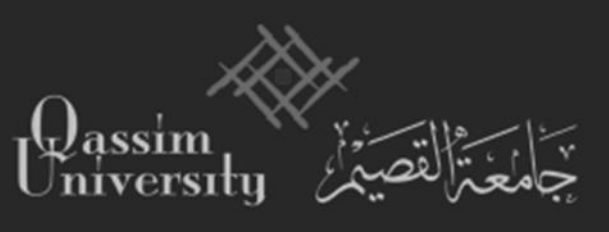

### **الحركات األكاديمية**

Saudi Arabia

 $\bigcup$ 

- 1

- **-1 تأجيل القبول.**
- **-2 تأجيل الدراسة.**
- **-3 الحذف أو اإلعتذار.** 
	- **-4 الفرصة األضافية.**
		- **-5 طلب التحويل.**
		- **-6 طلب طي قيد.**
	- **-7 طلب إعادة القيد.**

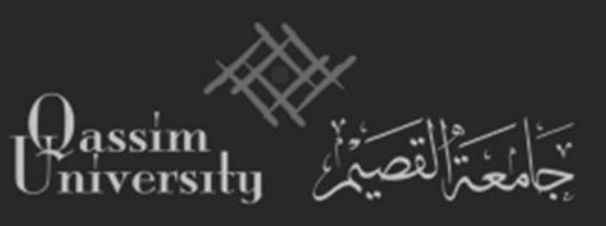

### **-1 طلب تأجيل القبول:**

1( **يقوم الطالب المستجد الحاصل على رقم جامعي وقبول نهائي غير مشروط بتعبئة نموذج طلب تأجيل القبول )متوفر على موقع العمادة( مع ذكر األسباب والمبررات.**

 $\bigcirc$ 

**2(يقوم مجلس القسم بدراسة الطلب وتكون النتائج حسب التالي:**

- التوصية باملوافقة من **مجلس القسم** ويشمل رقم اجللسة وتار خيها واستكمال تعبئة النموذج والتوقيع من رئيس القسم ثم الرفع لعميد الكلية.
- التوصية برفض الطلب من **مجلس القسم** ويشمل رقم اجللسة وتارخيها وأسباب الرفض و

استكمال تعبئة النموذج والتوقيع من رئيس القسم وإبلاغ الطالب والمشرف.

**3( يقوم عميد الكلية )عند قبول الطلب من مجلس القسم( بدراسة الطلب وتنفيذ التوصيات** 

**وتكون النتائج حسب التالي:**

- التوصية باملوافقة وتوقيع النموذ من **عميد الكلية** والرفع لعمادة الدراسات العليا.
	- التوصية برفض الطلب وتوقيع النموذ من **عميد الكلية** ولرجاع للقسم.
- خطاب من **عميد الكلية** يشمل رقم اجللسة وتارخيها جمللس القسم مع البيانات األساسية للطالب.

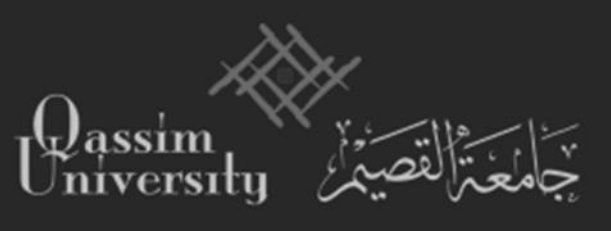

## $\bigcup$ Saudi Arabia

### **المادة الحادية والعشرون:**

يجوز بموافقة مجلس القسم المختص وعميدي الكلية والدراسات العليا تأجيل قبول الطالب على ألا تتجاوز مدة التأجيل فصلين دراسيين، ولا تحتسب مدة التأجيل ضمن الحد الأقصى لمدة الحصول على الدرجة.

**القواعد التنفيذية للمادة الحادية والعشرين:**

١) يقوم الطالب الراغب في تأجيل قبولة النهائي بتعبئة النموذج المعد لذلك وتقديمة لرئيس القسم المختص قبل بداية الفصل الدراسي بمدة لا تقل عن أسبوعين لعرضة على مجلس القسم. ٢) يرفع النموذج إلى عميد الكلية ثم عميد الدراسات العليا للموافقة علية وإصدار قرار التأجيل. ٣) لا تتجاوز مدة التأجيل فصلين دراسيين ابتداء من الفصل الذي منح فيه الطالب القبول النهائي. ٤) إذا تجاوزت المدة فصلين دراسين يلغى قبول الطالب وله أن يقدم تقديما جديداً وفق شروط االلتحاق وقت القبول اجلديد.

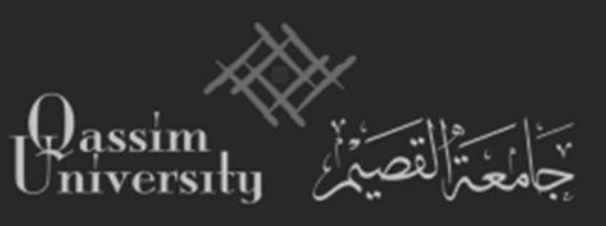

 $\bigcirc$ 

- **-2 طلب تأجيل الدراسة:**
- **1( يقوم الطالب غير المستجد بتعبئة نموذج طلب تأجيل الدراسة لمدة فصل )متوفر على موقع**  العمادة<sub>)</sub> مع ذكر الأسباب والمبررات.

**2(يقوم مجلس القسم بداسة الطلب وتكون النتائج حسب التالي:**

- التوصية باملوافقة من **مجلس القسم** ويشمل رقم اجللسة وتارخيها واستكمال تعبئة النموذج والتوقيع من رئيس القسم ثم الرفع لعميد الكلية.
- التوصية برفض الطلب من **مجلس القسم** ويشمل رقم اجللسة وتارخيها وأسباب الرفض

واستكمال تعبئة النموذج والتوقيع من رئيس القسم وإبلاغ الطالب والمشرف .

**3(يقوم عميد الكلية )عند قبول الطلب من مجلس القسم( بدراسة الطلب وتنفيذ التوصيات** 

**وتكون النتائج حسب التالي :**

- التوصية باملوافقة وتوقيع النموذ من **عميد الكلية** والرفع لعمادة الدراسات العليا .
	- التوصية برفض الطلب وتوقيع النموذ من **عميد الكلية** ولرجاعة للقسم.
- خطاب من **عميد الكلية** يشمل رقم اجللسة وتارخيها جمللس القسم مع البيانات األساسية للطالب.

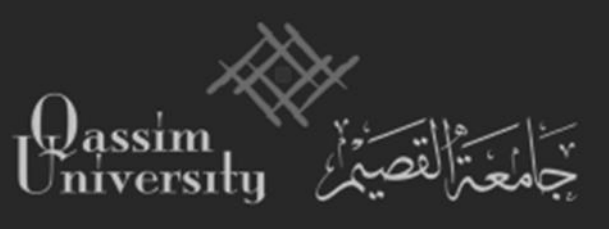

### $\bigcirc$ Saudi Arabia

### **المادة الثانية والعشرون :**

يجوز بموافقة مجلس القسم المختص وعميدي الكلية والدراسات العليا تأجيل الطالب وفق ما يأتي:

- ١) أن يكون الطالب قد اجتاز فصلاً دراسياً أو أكثر أو أنحز قدراً مناسباً من الرسالة.  $\overline{\phantom{a}}$ 
	- 2( أال يتجاوز جمموع مدة التأجيل أربعة فصول دراسية )سنتني دراسيتني(.
	- 3( أن يتقدم بطلب التأجيل قبل بداية الفصل الدراسي مبا ال يقل عن أسبوعني.
		- ٤) لا تحتسب مدة التأجيل ضمن الحد الأقصى لمدة الحصول على الدرجة.

**القواعد التنفيذية للمادةالثانية والعشرين:**

١) يقوم الطالب الراغب في تأجيل الدراسة بتعبئة النموذج المعد لذلك وتقديمة لرئيس القسم المختص قبل بدء الدراسة بما لا يقل عن أسبوعين لعرضه على مجلس القسم. ٢) لا يعدّ التأجيل نافذاً إلا بعد موافقتي عميد الكلية وعميد الدراسات العيا الذي يصدر القرار.  $\overline{a}$ 

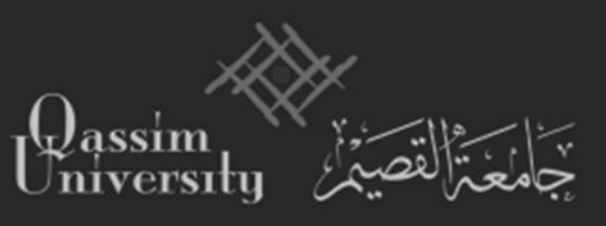

### **-3 طلب الحذف أو االعتذار:**

**1(يقوم الطالب بتعبئة نموذج طلب حذف فصل )متوفر على موقع العمادة( قبل بدء االختبارات النهائية بخمسة أسابيع على األقل مع ذكر األسباب والمبررات.**

QU

**2(يقوم مجلس القسم بدراسة الطلب وتكون النتائج حسب التالي :**

- التوصية باملوافقة من **مجلس القسم** ويشمل رقم اجللسة وتارخيها واستكمال تعبئة النموذج والتوقيع من رئيس القسم ثم الرفع لعميد الكلية .
- التوصية برفض الطلب من **مجلس القسم** ويشمل رقم اجللسة وتارخيها وأسباب الرفض

واستكمال تعبئة النموذج والتوقيع من رئيس القسم وإبلاغ الطالب والمشرف

**3(يقوم عميد الكلية عند قبول الطلب من مجلس القسم بدراسة الطلب وتكون النتائج حسب**

**التالي:**

- التوصية باملوافقة من **عميد الكلية** ويشمل رقم اجللسة وتارخيها والرفع لعمادة الدراسات العليا.
	- التوصية برفض الطلب من **عميد الكلية** ولرجاعة للقسم .
- خطاب من **عميد الكلية** يشمل رقم اجللسة وتارخيها جمللس القسم مع البيانات األساسية للطالب.

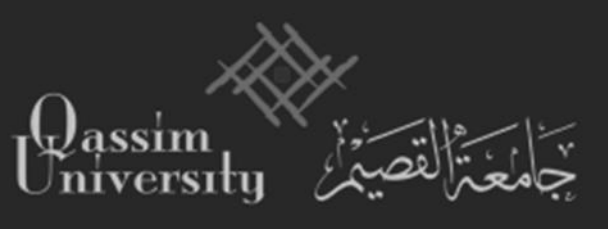

#### Saudi Arabia

 $\bigcup$ 

### **المادة الثالثة والعشرون:**

جيوز أن حيذف الطالب مجيع مقررات الفصل الدراسي وفق ما يأيت: 1( أن يتقدم بطلب احلذف قبل االختبار النهائي. ٢) موافقة مجلس القسم وعميدي الكلية والدراسات العليا . 3( أال يكون هذا الفصل الدراسي ضمن الفرص اإلضافية . ٤) يحتسب هذا الفصل الدراسي ضمن مدة التأجيل المشار إليها في المادة (٢٢). **القواعد التنفيذية للمادة الثالثة والعشرين:**

١) يقوم الطالب الراغب في حذف المقررات بتعبئة النموذج المعد لذلك وتقديمه إلى رئيس القسم المختص قبل بدء الاختبارات النهائية بخمسة أسابيع على الأقل لعرضه على مجلس القسم.ولمجلس عمادة الدراسات العليا االستثناء من ذلك.

٢) يرفع النموذج إلى عميد الكلية ثم عميد الدراسات العليا للموافقة علية وإصدار قرار الحذف. ٣) تبلغ عمادة الدراسات العليا حهة العمل إذاكان الطالب مفرغاً.

4( جيب أال يكون الطالب قد استنفد مدد التأجيل.

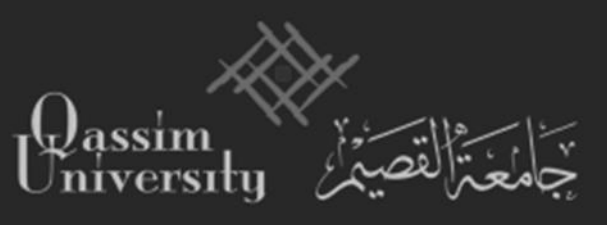

### **-4 طلب فرصة إضافية:**

1( **يقوم الطالب بتعبئة نموذج طلب فرصة )متوفر على موقع العمادة( مع ذكر الفرصة اإلضافية )رفع المعدل أو تجاوز المدة( مع التقيد بالتقويم األكاديمي في الرفع ألحد الفرصتين الختالف التوقيت.**

OU

**2(يقوم مجلس القسم بدراسة الطلب وإرسال أحد التوصيتين:**

- صورة من **مجلس القسم** بالتوصية باملوافقة ويشمل رقم اجللسة وتارخيها واستكمال تعبئة النموذ والتوقيع من رئيس القسم مث الرفع **لمجلس الكلية**.
- صورة من **مجلس القسم** بالتوصية برفض الطلب ويشمل رقم اجللسة وتارخيها وأسباب الرفض واستكمال تعبئة النموذج والتوقيع من رئيس القسم وإبلاغ الطالب والمشرف.

**3(يقوم مجلس الكلية عند قبول الطلب من مجلس القسم بدراسة الطلب وإرسال أحد** 

**التوصيتين :**

- صورة من **مجلس الكلية** بالتوصية باملوافقة من ويشمل رقم اجللسة وتارخيها والرفع لعمادة الدراسات العليا.
- صورة من **مجلس الكلية** بالتوصية برفض الطلب ويشمل رقم اجللسة وتارخيها وأسباب الرفض .
- خطاب من **عميد الكلية** يشمل رقم اجللسة وتارخيها جمللسي القسم والكلية مع البيانات األساسية للطالب.

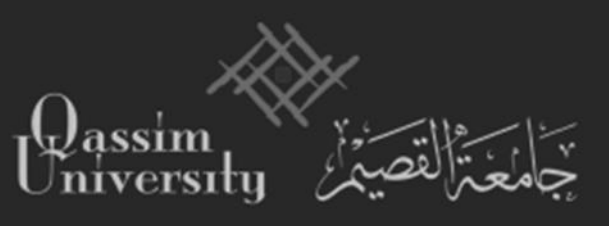

## $\bigcirc$ Saudi Arabia

### **المادة الثامنة والعشرون:**

يجوز استثناءً من الفقرة (٥) من المادة (٢٦) منح الطالب فرصة إضافية واحدة لفصل دراسي </sub><br>د واحد أو فصلين دراسيين كحد أعلى بناءً على توصية مجلسي القسم والكلية وموافقة مجلس عمادة </sub><br>د الدراسات العليا.

**القواعد التنفيذية للمادة الثامنة والعشرين:**

- ١) ينذر الطالب إذا انخفض معدله عن (جيد جداً) خلال فصل دراسي واحد. ٢) يوقف تسجيل الطالب إذا انخفض معدله عن (جيد جداً) خلال فصلين دراسيين متتالين أو سنة دراسية.
- 3( جمللس القسم بناء على التقرير املقدم من املرشد العلمي أو املشرف على الطالب أن يوصى مبنح فرصة لا تزيد على فصلين دراسيين لرفع معدلة التراكمي إذاكان ذلك ممكناً.
- 4( ترفع التوصية مرفقة بالتقرير والسجل األكادميي للطالب لىل جملس الكلية للنظر واختاذ التوصية املناسبة .
	- 5( ترفع توصية جملس الكلية لىل جملس عمادة الدراسات العليا الختاذ القراراملناسب.

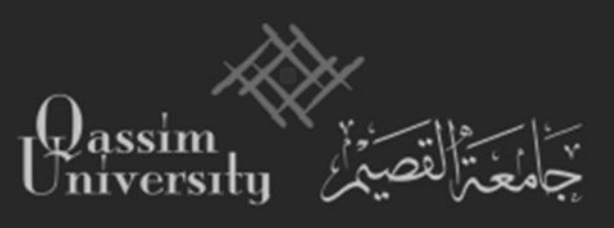

**المادة التاسعة و العشرون :**

يجوز استثناءً من الفقرة (١٠) من المادة (٢٦) منح الطالب فرصة إضافية لا تزيد عن فصلين </sub><br>د دراسيين بناءً على تقرير من المشرف وتوصية مجلسي القسم والكلية ومحلس عمادة الدراسات العليا وموافقة  $\overline{\phantom{a}}$ جحلس الجامعة .(تم تفويض مجلس العمادة)

Saudi Arabia

 $\bigcup$ 

**القواعد التنفيذية للمادة التاسعة والعشرين:**

- ١) يقدم الطالب طلب الفرصة الإضافية لرئيس القسم المختص مشفوعاً بتقرير من المشرف يبين سير  $\overline{\phantom{a}}$ الطالب الدراسي ويقرح مدة الفرصة اإلضافية.
- 2( جمللس القسم بناء على اقرتاح املشرف أن يوصى مبنح الطالب فرصة لضافية ال تزيد عن فصل دراسي يف كل مرة ، وحبد أعلى مرتني مستقلتني.
- 3( يوصى جملس الكلية مبا يراه مناسبا مث ترفع التوصية مشفوعة مبسوغاهتا لىل جملس عمادة الدراسات

العليا لاتخاذ التوصية المناسبة.

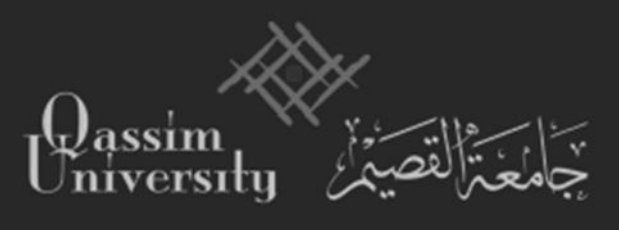

### **-5 طلب التحويل من جامعة أخرى أو من داخل الجامعة:**

**1( يقوم الطالب بكتابة طلب التحويل مع إرفاق الوثائق المطلوبة )الوثيقة للمؤهل السابق – السجل األكاديمي للمؤهل السابق – التوصيات – قدرات الجامعيين – السجل األكاديمي للمؤهل الحالي(.**

Saudi Arabia

OI

**2(يقوم مجلس القسم بدراسة الطلب وإرسال أحد التوصيتين:**

- صورة من **مجلس القسم المحول إليه** بالتوصية باملوافقة ويشمل رقم اجللسة وتارخيها.
- صورة من **مجلس القسم المحول إليه** بالتوصية برفض الطلب ويشمل رقم اجللسة وتارخيها وأسباب الرفض.

**3( يقوم مجلس الكلية عند قبول الطلب من مجلس القسم بدراسة الطلب وإرسال أحد** 

**التوصيتين:**

- صورة من **مجلس الكلية** بالتوصية بالموافقة ويشمل رقم الجلسة وتاريخها.
- صورة من **مجلس الكلية** بالتوصية برفض الطلب ويشمل رقم اجللسة وتارخيها وأسباب الرفض.
- خطاب من **عميد الكلية** يشمل رقم اجللسة وتارخيها جمللسي القسم والكلية مع البيانات األساسية للطالب.

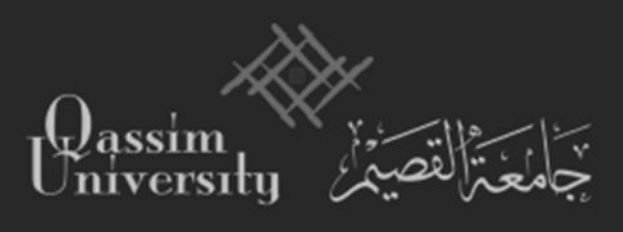

### **المادة الثالثون:** يجوز قبول تحويل الطالب إلى الجامعة من جامعة أخرى معترف بما، بناءً على توصية مجلس القسم </sub><br>د والكلية وموافقة جملس عمادة الدراسات العليا مع مراعاة ما يأيت: ١) توافر شروط القبول في الطالب المحول، وأي شروط أخرى يراها القسم ضرورية. ٢) ألا يكون الطالب مفصولاً من الجامعة المحول منها لأي سبب من الأسباب. ٣) يجوز احتساب عدد الوحدات الدراسية التي درسها سابقاً طبقاً للآتي:  $\overline{\phantom{a}}$ أ- أال يكون قد مضى على دراست للوحدات املعادلة أكثر من ستة فصول دراسية. ب– أن تتفق من حيث الموضوع مع متطلبات البرنامج المحول إليه. ج- ألا تتعدى نسبة هذه الوحدات ٣٠% من وحدات البرنامج المحول إليه. د– ألا يقل تقديره في الوحدات المعادلة عن جيد جداً. ه- ال تدخل الوحدات املعادلة ضمن حساب املعدل الرتاكمي. و– تكون المعادلة بتوصية من مجلس القسم الذي يتبعه المقرر وموافقة مجلسي الكلية وعمادة الدراسات العليا.

 $\bigcup$ 

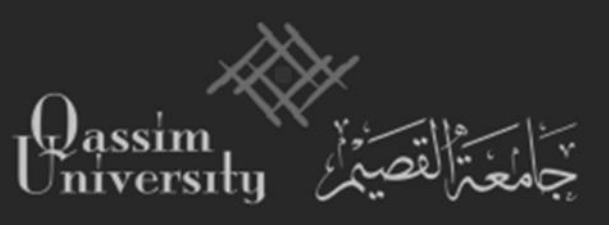

## OU

**القواعد التنفيذية للمادة الثالثين:**

**أوال:ً إجراءات التحويل:**

١) يقدم الطالب لعمادة الدراسات العليا طلباً بالتحويل، مرفقاً به كشف الدرجات للوحدات التي  $\overline{\phantom{a}}$  $\overline{a}$ 

درسها في الجامعة المراد التحويل منها، ووصفاً تفصيلياً معتمداً لمفردات المقررات التي درسها.  $\overline{a}$ 

٢) يحال الطلب ومرفقاته إلى الكلية المختصة، لعرضه على مجلسي القسم والكلية.

3( ترفع توصية جملسي القسم والكلية لىل عمادة الدراسات العليا الختاذ القرار املناسب.

**:ً احتساب الوحدات الدراسية: ثانيا**

١) تحال المقررات التي درسها الطالب سابقاً — إذا تم قبول تحويله — إلى القسم أو الأقسام المختصة، لمعادلتها طبقاً لما جاء في الفقرة (٣) من أصل المادة. ٢) تكون المعادلة بتوصية من مجلس القسم الذي يتبعه المقرر، وبموافقة مجلس الكلية التي يتبعها القسم. 3( يعرض األمر على جملس عمادة الدراسات العليا الختاذ القرار املناسب. ٤) تدرج الوحدات المعادلة ضمن سجل الطالب، ويزود القسم المحول إليه بعدد الوحدات.

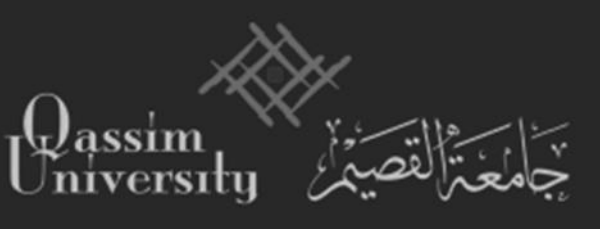

# QU

### **المادة الحادية والثالثون:**

يجوز تحويل الطالب من تخصص إلى تخصص أخر داخل الجامعة، بناءً على توصية مجلسي القسم </sub><br>د المحول إليه والكلية وموافقة مجلس عمادة الدراسات العليا، مع مراعاة ما يأتي: ١) توافر شروط القبول في الطالب المحول، وأي شروط أخرى يراها القسم ضرورية. ٢) يجوز احتساب الوحدات الدراسية التي سبق دراستها في الجامعة، إذا رأى القسم المختص أنها مطابقة للبرنامج الذي يريد التحويل إليه وتدخل ضمن معدله التراكمي. ٣) ألا يكون الطالب قد ألغي قيده، لأي من الأسباب الواردة في المادة (٣٦) من هذه اللائحة. ٤) تحتسب المدة التي قضاها الطالب في البرنامج المحول منه، ضمن المدة القصوى المحددة للحصول على الدرجة. ه) يكون التحويل من برنامج إلى برنامج آخر لمرة واحدة خلال المدة المحددة للحصول على الدرجة. **القواعد التنفيذية للمادة الحادية والثالثين: إضافةً أوال:ً شروط التحويل داخلل الجامعة – إلى ما في أصل المادة ما يلي:** ٥) أن يكون قد أمضى ما لا يقل عن فصل دراسي في تخصصه الأول، ولا يشمل ذلك فصول التأجيل أو احلذف. ٦) أن تكون المدة المتبقية للطالب كافية للحصول على الدرجة العلمية في البرنامج المحول إليه. **:ً إجراءات التحويل: ثانيا** 1( يقوم الطالب بتعبئة النموذ اخلاص بالتحويل لدى عمادة الدراسات العليا. ٢) يحال الطلب إلى الكلية المعنية مرفقاً به بيان مصدق (كشف درجات) للوحدات التي درسها في  $\overline{a}$ القسم المحول منه، للعرض على مجلسي القسم والكلية. 3( ترفع توصية جملس الكلية لىل جملس عمادة الدراسات العليا، الختاذ القرار املناسب. 4( تستكمل عمادة الدراسات العليا يف حال املوافقة على التحويل، اإلجراءات الالزمة للتحويل. **:ً يحدد القسم المحول إليه الوحدات الدراسية التي يمكن احتسابها مما درسه الطالب في ثالثا القسم المحول منه.**

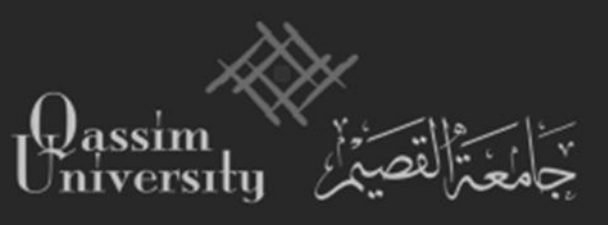

### $\bigcup$ Saudi Arabia

**-6 طلب طي قيد الطالب:**

- **ً 1( على مسوغات إلغاء يقوم المشرف الدراسي أو رئيس القسم بطلب طي قيد الطالب بناء القيد إلى مجلس القسم.**
	- **2(يقوم مجلس القسم بدراسة الطلب وتكون النتائج حسب التالي:**
	- التوصية باملوافقة من **مجلس القسم** ويشمل رقم اجللسة وتارخيها.
- التوصية برفض الطلب من **مجلس القسم** ويشمل رقم اجللسة وتارخيها وأسباب الرفض.

**3(يقوم مجلس الكلية عند قبول الطلب من مجلس القسم بدراسة الطلب وتكون النتائج** 

**حسب التالي:**

- التوصية باملوافقة من **مجلس الكلية** ويشمل رقم اجللسة وتارخيها.
- التوصية برفض الطلب من **مجلس الكلية** ويشمل رقم اجللسة وتارخيها وأسباب الرفض.
- خطاب من **عميد الكلية** يشمل رقم اجللسة وتارخيها جمللسي القسم والكلية مع البيانات األساسية للطالب.

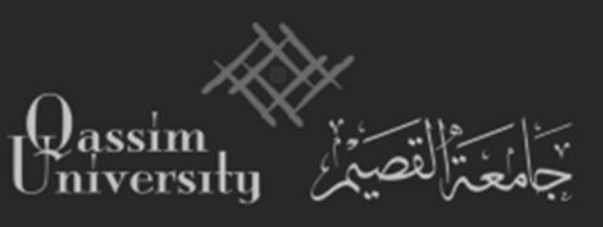

# $\bigcirc$

#### **المادة السادسة والعشرون:**

يلغى قيد الطالب من قرار من جملس عمادة الدراسات العليا يف احلاالت اتآتية: ١) إذا تم قبوله في الدراسات العليا ولم يسجل في الفترة المحددة للتسجيل. ٢) إذا لم يجتز المقررات التكميلية وفق الشروط الواردة في المادة (١٨). 3( لذا انسحب أو انقطع عن الدراسة ملدة فصل دراسي دون عذر مقبول. ٤) إذا ثبت عدم جديته في الدراسة أو أخل بأي من واجباته الدراسية وفقاً لأحكام المادة (٥٢) من هذه الالئحة. ٥) إذا انخفض معدله التراكمي عن تقدير جيد جداً في فصلين دراسيين متتاليين. ٦) إذا تجاوز فرص التأجيل المحددة في المادة (٢٢). ٧) إذا أخل بالأمانة العلمية سواءً في مرحلة دراسته للمقررات أو إعداده للرسالة، أو قام بعمل يخل </sub><br>د

باألنظمة والتقاليد اجلامعية.

- ٨) إذا لم يجتز الاختبار الشامل إن وجد بعد السماح له بإعادته مرة واحدة.
- ٩) إذا قررت لجنة الحكم على الرسالة عدم صلاحيتها للمناقشة أو عدم قبولها بعد المناقشة.
	- ١٠) إذا لم يحصل على الدرجة خلال الحد الأقصى لمدتما وفقاً للمادة (٣٦).  $\overline{\phantom{a}}$

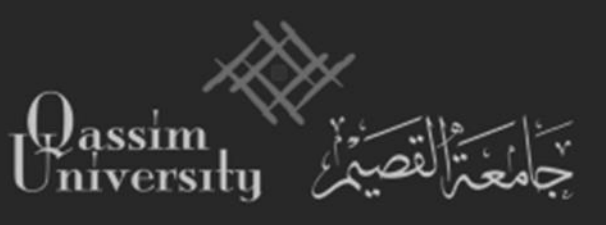

OI

**-7 طلب إعادة القيد للطالب:**

**ً 1( على مسوغات إ يقوم الطالب بطلب إعادة القيد بناء عادة القيد إلى رئيس القسم.**

**2(يقوم مجلس القسم بدراسة الطلب وتكون النتائج حسب التالي:**

- التوصية باملوافقة من **مجلس القسم** ويشمل رقم اجللسة وتارخيها.
- التوصية برفض الطلب من **مجلس القسم** ويشمل رقم اجللسة وتارخيها وأسباب الرفض.

**3(يقوم مجلس الكلية عند قبول الطلب من مجلس القسم بدراسة الطلب وتكون النتائج حسب التالي:**

- التوصية باملوافقة من **مجلس الكلية** ويشمل رقم اجللسة وتارخيها.
- التوصية برفض الطلب من **مجلس الكلية** ويشمل رقم اجللسة وتارخيها وأسباب الرفض.
- خطاب من **عميد الكلية** يشمل رقم اجللسة وتارخيها جمللسي القسم والكلية مع البيانات األساسية للطالب.

**المادة السابعة والعشرون:**

يجوز في حالات الضرورة القصوى إعادة قيد الطالب الذي ألغي قيده إذا كان الحائل دون مواصلة دراسته ظروف قهرية يقبلها مجلسي القسم والكلية وتكون إعادة القيد بناءً على توصية من مجلس عمادة </sub><br>د الدراسات العليا وبقرار من جملس اجلامعة مع مراعاة ما يأيت:

- 1( الطالب الذ مضى على للغاء قيده أكثر من ستة فصول دراسية يعامل معاملة الطالب املستجد بصرف النظر عما قطع سابقاً في مرحلة الدراسة.
- ٢) الطالب الذي مضى على إلغاء قيده ستة فصول دراسية أو أقل يعيد دراسة بعض المقررات التي يحددها له مجلسا القسم والكلية ويوافق عليها مجلس عمادة الدراسات العليا وتحسب الوحدات التي درسها ضمن معدله التراكمي بعد استئنافه الدراسة كما تحتسب المدة التي قضاها الطالب في الدراسة قبل للغاء قيده ضمن املدة القصوى للحصول على الدرجة.

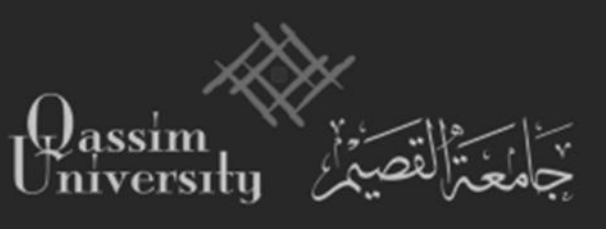

 $\mathbf{L}$ 

### **التخرج:**

- ١ لا يتخرج الطالب إلا بعد إنماء متطلبات الدرجة العلمية، وبمعدل تراكمي لا يقل عن (جيد جداً). ٢ – يكون التقدير العام عند تخرج الطالب بناءً على معدله التراكمي في جميع متطلبات الدرجة العلمية  $\overline{\phantom{a}}$ (المقررات الدراسية، والرسالة، أو المشروع البحثي).
	- -3 تتوىل عمادة الدراسات العلي حساب املعدل الفصلي والرتاكمي للطالب.
- ٤ يتخرج الطالب بموجب شهادة تحمل تقديره العام ومعدله التراكمي توقع من عميد الدارسات العليا ومدير اجلامعة.

### **االختبارات:**

- ١– يعدُّ الطالب الحاصل على أقل من ٧٠% راسباً بالمقرر ويرمز له بالرمز هـ.  $\overline{\phantom{a}}$ -2 حتدد درجة األعمال الفصلية لطالب الدراسات العليا مبا ال يقل عن %30 وال يزيد عن %60 من الدرجة النهائية للمقرر، وجيوز استثناء مقررات الندوات، واألحباث، واملقررات ذات الصبغة العلمية أو الميدانية، وذلك بناءً على توصية مجلس القسم والكلية وتأييد مجلس عمادة  $\overline{\phantom{a}}$ الدراسات العليا، وحيدد املقرتح طريقة قياس حتصيل الطالب يف هذه املقررات.
- -3 حيرم الطالب من االستمرار يف دراسة املقرر ودخول االختبار لذا زادت نسبة غياب عن %25 من مجموع المحاضرات والدروس العلمية والميدانية، ويعد الطالب المحروم راسباً في ذلك المقرر ويرصد له التقدير (ح).

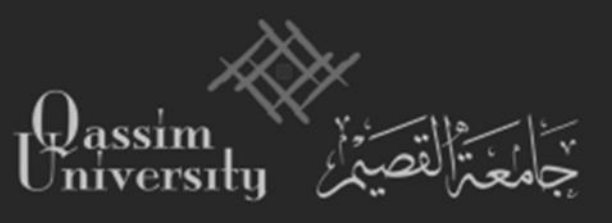

٤ – يجوز لمحلس الكلية التي ينتمي إليها المقرر بناءً على تقرير رئيس القسم رفع الحرمان عن الطالب  $\overline{\phantom{a}}$ يعذر قهري يقبله مجلس الكلية على ألا تزيد نسبة الغياب عن ٤٠% من مجموع المحاضرات والدروس العملية وامليدانية احملددة للمقرر، ويكون ذلك قبل لرسال القائمة النهائية لىل عمادة الدراسات العليا.

Saudi Arabia

- -5 ترفع قوائم احلرمان النهائية بعد اعتمادها من قبل جملس الكلية لىل عمادة الدراسات العليا قبل موعد الاختبارات النهائية بثلاثة أسابيع على الأقل.
- ٦– يشعر مدرس المقرر الطالب بالحرمان في حينه ويرفع تقريراً لرئيس القسم الذي ينتمي إليه المقرر يوضح فيه حرمان الطالب من الاستمرار في دراسة المقرر وتواريخ المحاضرات والدروس العملية اليت تغيب عنها الطالب.
- ~– إذا لم يتمكن الطالب من حضور الاختبار النهائي في أي من مقررات الفصل لعذر قهري جاز جمللس عمادة الدراسات العليا بناء على توصية جملس القسم والكلية قبول عذره والسماح ا<br>ا بإعطائه اختباراً بديلاً خلال مدة لا تتجاوز الفصل الدراسي التالي.
- +0 يجوز للطالب إعادة دراسة أي مقرر رسب فيه مرة واحدة فقط وتدخل النتيجتان في المعدل التراكمي. -9 احلد األدىن لالختبار النهائي ساعة واحدة.

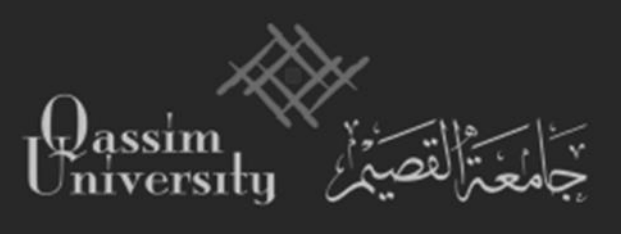

### **تعليمات خاصة بالطالب لدخول االختبارات:**

-1 مينع دخول الطالب لىل قاعة االختبار لال بالبطاقة اجلامعية أو بطاقة لثبات الشخصية، ويف حالة عدم لحضار أ مما سبق فإن يتوجب على الطالب التوج لىل جلنة االمتحانات إلجراء الالزم حنو التعرف على الطالب والسماح ل بدخول قاعة االختبار وأداء االختبار. -2 مينع الدخول بالكتب واملذكرات أو أية أوراق لال مبوافقة أستاذ املادة. -3 مينع االنتظار خار قاعات االمتحانات ويف املمرات املؤدية لليها بعد االنتهاء من االمتحان. -4 ال يسمح للطالب بدخول االختبار النهائي بعد توزيع األسئلة لال بعذر مقبول من قبل منسق اللجنة وفيما ال يتجاوز نصف ساعة من بدء االختبار كما ال يسمح ل باخلرو من االختبار قبل مضي نصف ساعة من بدايت . -5 الغش يف االختبار، أو الشروع في ، أو صخالفة التعليمات، وقواعد لجراء االختبار أمور يعاقب عليها الطالب وفق الئحة تأديب الطالب. -6 مينع تبادل اتآالت احلاسبة بني الطالب داخل قاعة االختبار. استخدام اهلاتف اجلوال داخل قاعات االختبار. ً باتا ً -7 مينع منعا

Saudi Arabia

OU.

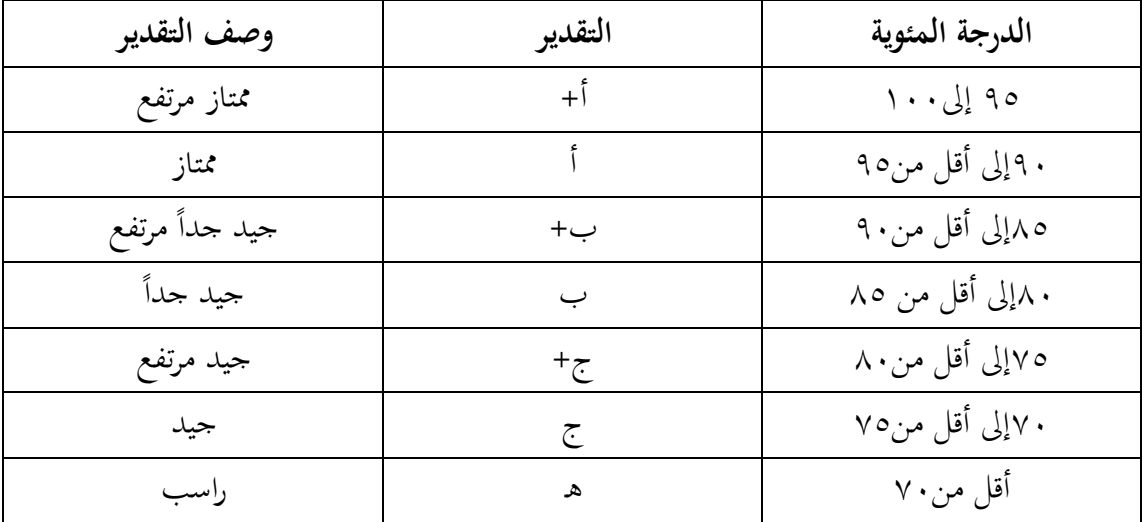

**تحسب التقدير ات التي يحصل عليها الطالب كما يلي:**

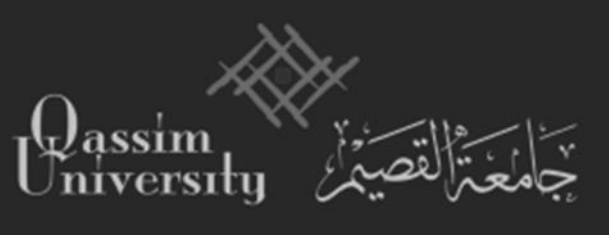

**اإلرشاد العلمي:** ١- يكون لكل طالب دراسات عليا مرشد علمي مع بداية التحاقه بالبرنامج لتوجيهه في دراسته ومساعدته في اختيار موضوع الرسالة وإعداد خطة البحث وفق القواعد المعتمدة من مجلس اجلامعة بناء على توصية جملس عمادة الدراسات العليا. </sub><br>د

audi Arabia

 $\blacksquare$ 

- -2 توز ع جمالس األقسام مهمة اإلرشـاد العلمي للطالب املستجدين علـى أعضاء هيئة التدريس، خلال مدة لا تتجاوز أربعة أسابيع من بدء الدراسة، وتزود العمادة بصورة منه.
- ٣- يتولى المرشد العلمي توجيه الطالب في إعداد جدوله الدراسي ومتابعة خطوات تسجيل موضوع الرسالة، أو املشروع البحثي.
- ٤ يقدم المرشد العلمي إلى رئيس القسم المختص، تقريراً مفصلاً عن سير الطالب في نماية كل فصل دراسي ترسل صورة منه إلى وكيل عمادة الدراسات العليا.
- -5 يفضل أن يكون املرشـد العلمي، هو املشرف على رسـالـة الطالب بعد تسجيلها ما مل يتعارض ذلك مع تخصصه، ومع ما ورد في المادتين (٤٨،٤٥) من اللائحة الموحدة للدراسات العليا باجلامعات السعودية.

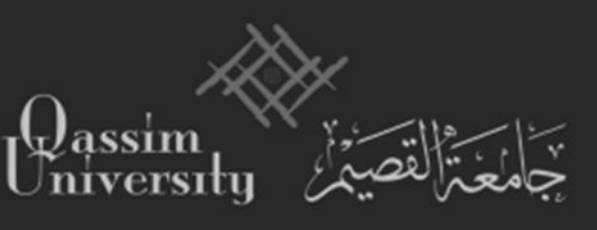

## OU

**رسائل الماجستير والدكتوراه:**

- -1 جيب أن تتميز موضوعات رسـائل املاجسـتري باجلدة واألصالة، كمـا جيب أن تتميز موضوعات رسائل الدكتوراه بالأصالة والابتكار والإسهام الفاعل في إنماء المعرفة في تخصص الطالب. -2 تكتب رسـائل املاجستري والدكتوراه باللغة العربية، وجيوز أن تكتب بلغة أخرى يف بعض التخصصات بقرار من جملس اجلامعة على توصية جملسي القسم والكلية وجملس عمادة الدراسات العليا، على أن تحتوي على ملخص واف لها باللغة العربية.
- -3 يشرف على الرسائل العلمية األساتذة واألساتذة املشاركون من أعضاء هيئة التدريس باجلامعة، ويجوز أن يشرف الأستاذ المساعد على رسائل الماجستير إذا مضى على تعيينه على هذه الدرجة سنتان، وكان لديه بحثان على الأقل —في مجال تخصصه — من الأبحاث المنشورة أو املقبولة للنشر يف جملة علمية حمكمة.

**مناقشة الرسائل العلمية:**

- ١– تكون لجنة المناقشة بقرار من مجلس عمادة الدراسات العليا، بناءً على توصية مجلسي القسم  $\overline{\phantom{a}}$ والكلية املختصني.
- -2 يشرتط لتكوين جلنة املناقشة، اجتياز طالب املاجستري لذا اقتضى برنامج دراست ذلك، وطالب الدكتوراه االختبار الشامل.
	- ٣- يقترح مجلس القسم المختص أعضاء لجنة المناقشة، وله أن يقترح عضواً أو عضوين احتياطاً.  $\overline{a}$
- -4 يوصى جملس الكلية بتكوين اللجنة يف ضوء ما يرده من القسم، ولذا رأى تغيري أعضاء اللجنة كلهم أو بعضهم، فيعاد املوضوع لىل جملس القسم.

**لجنة المناقشة للماجستير:**

يشترط في لجنة المناقشة على رسائل الماجستير ما يأتي: ١– أن يكون عدد أعضائها فردياً ويكون المشرف مقررا لها. -2 أال يقل عدد أعضاء اللجنة عن ثالثة من بني أعضاء هيئة التدريس، وال ميثل املشرف واملشرف المساعد (إن وجد) أغلبية فيها.

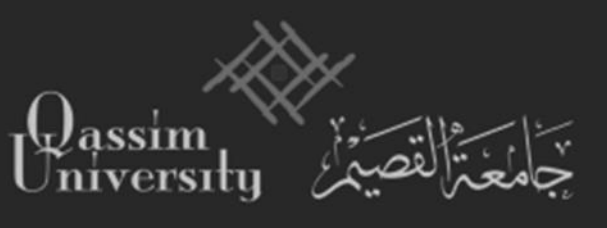

 $\bigcirc$ Saudi Arabia

> -3 أن يكون من بني أعضاء اللجنة أحد األساتذة، أو األساتذة املشاركني، على األقل. -4أن تتخذ قراراهتا مبوافقة ثلثي األعضاء على األقل.

> > **لجنة المناقشة للدكتوراه:**

يشرتط يف جلنة املناقشة على رسائل الدكتوراه ما يأيت: ١– أن يكون عدد أعضائها فردياً، ولا يقل عن ثلاثة، ويكون المشرف مقرراً لها. -2 تقتصر عضوية جلنة املناقشة على األساتذة، واألساتذة املشاركني، وال ميثل املشرف، و املشرف المساعد (إن وجد) أغلبية بينهم. -3 أن يكون بني أعضاء اللجنة أحد األساتذة على األقل. -4 أن يكون أحد أعضاء اللجنة من خار اجلامعة. 0– أن تتخذ قرارها بموافقة ثلثي الأعضاء على الأقل.

**تقرير لجنة المناقشة:**

- -1 يكون تقرير جلنة املناقشة وفق النموذ املعد من قبل عمادة الدراسات العليا. ٢- يجوز بإجماع اللحنة التوصية بطبع الرسالة على نفقة الجامعة، بناءً على مسوغات مقنعة، على أن ً تخضع لمعايير النشر في الجامعة.
- ٣- تحدد فترة استكمال أوجه النقص في الرسالة بما لا يزيد عن سنة ويتولى المشرف ما أمكن متابعة عمل الطالب.
- -4 حتسب الدرجة النهائية للرسالة من مائة يف حال قبوهلا وفق )1 ، 2( من أصل املادة ويكون تقدير الطالب في الرسالة بناءً على متوسط ما يقدره أعضاء لجنة المناقشة من درجات.  $\overline{\phantom{a}}$
- 0- تحسب الدرجة النهائية للرسالة من ثمانين درجة في حالة قبولها وفق الفقرة (٣) من أصل المادة ويكتفى بإعلان إجازة الرسالة في حالة قبولها بعد إعادة مناقشتها.

**إجراءات رفع نتيجة المناقشة:**

- ١– يرفع رئيس القسم المختص تقرير لجنة المناقشة إلى عميد الدراسات العليا في مدة لا تتجاوز ثلاثة أسابيع من تاريخ املناقشة.
- -2 تتوىل عمادة الدراسات العليا تنفيذ اإلجراءات الالزمة واملناسبة للتوصية اليت يتضمنها تقرير جلنة املناقشة وفق ما جاء يف هذه الالئحة وقواعدها التنفيذية.

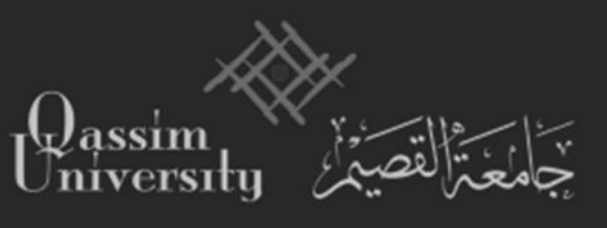

-3 لذا تضمن تقرير جلنة املناقشة التوصية رقم )2( من املادة )58( يرفع رئيس القسم التوصية مبنح الدرجة في مدة لا تتجاوز أسبوعين من تاريخ تسليم الرسالة المعدلة.

Saudi Arabia

 $\bigcirc$ 

**منح الدرجة:** -1 يرفع عميد الدراسات العليا التوصية مبنح الدرجة لىل جملس اجلامعة الختاذ القرار. -2 تزود الكليات عمادة الدراسات العليا بأمساء الطالب املتوقع خترجهم وأعدادهم يف كل فصل دراسي. ٣- تعد عمادة الدراسات العليا التقارير النهائية لمنح الدرجة العلمية بعد اكتمال متطلبات التخرج في كل مرحلة مبا يف ذلك حتديد مرتبة الشرف. ٤ – تمنح الدرجة العلمية بقرار من مجلس الجامعة بناءً على توصية مجلس عمادة الدراسات العليا </sub><br>د ومصادقة مدير اجلامعة. 0- تتولى عمادة الدراسات العليا إعداد وإصدار الوثائق والشهادات الرسمية للخريجين والخريجات

وحفظ صورة منها.

**الخدمات المقدمة للطالب:**

#### **المكتبة:**

تعد المكتبة المركزية بالجامعة والتي توجد في منبي إدارة الجامعة مكتبة رائدة على مستوى منطقة  $\overline{a}$ القصيم ومرجعاً مهماً للدارسين والباحثين، كما يوجد فروع للمكتبة في بعض الكليات وقسم الطالبات، تقدم هذه المكتبات الخدمات المكتبية كافة للدارسين والباحثين والتي تشمل تحميع مصادر البحث العلمي في مختلف فروعه، وتنظيم عمليات الحفظ والإعارة وتسهيل إجراءاتها والاستفادة من أحدث الوسائل التقنية يف هذا اجملال حلفظ املعلومات املكتبية.

وقد قامت المكتبة بميكنة الخدمات والعمليات المكتبية بالحاسب الآلي ويتم البحث الآلي لمحتويات المكتبة المركزية وفروعها وتقدم حدمة البحث الآلي للكاشفات والإنتاج الفكري لأعضاء هيئة التدريس باجلامعة واملستخلصات و النصوص الكاملة عن طر يق شبكة قواعد املعلومات وتقدمي خدمة حفظ المخطوطات والوثائق القديمة في برنامج الحاسب الآلي المتطور، كما تقدم خدمة الإنترنت والاتصال بشبكة واسعة من قواعد املعلومات العاملية باجملان جلميع منسويب اجلامعة.

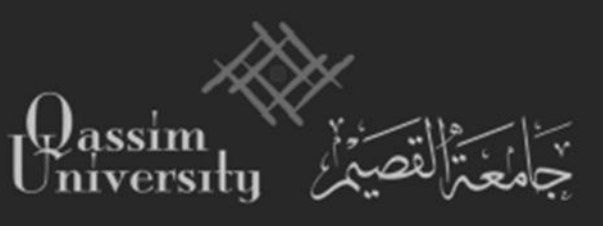

كما خصصت املكتبة مكاتب حمددة لطالب الدراسات العليا الستخدامها ملن يقومون بإجراء حبوث تستدعي قرهبم من املكتبة ومصادر املعلومات.

Saudi Arabia

### **الحاسب اآللي:**

يتوفر في الجامعة نظام حاسب آلي مركزي متطور، يخدم كافة قطاعات الجامعة، ويهدف هذا النظام إلى تقديم خدمات المعلومات إلى جميع وحدات الجامعة، وذلك في مجالات ميكنة الأعمال الإدارية والمالية والقبول والتسجيل والدراسات العليا.

كما يتوفر في كليات الجامعة معامل حاسبات شخصية تم تجهيزها بالحاسبات الشخصية الحديثة والطابعات المتطورة في كل كلية يوجد فيها دراسات عليا، وقد خصص في خطة التجهيز للبرامج في جميع الكليات أماكن مخصصه لطلاب الدراسات العليا مزودة بالحاسب الآلي ومرتبطة بالشبكة العنكبوتية (الإنترنت) لتسهيل وصولهم للمعلومات والتواصل مع الفعاليات العلمية.

### **المعامل والمختبرات:**

توجد بالجامعة معامل ومختبرات موزعة على كلياتها التطبيقية والنظرية، لتغطيه جميع احتياجات اجلامعة املعملية سواء األغراض التعليم أو التدريب أو البحث العلمي وعلى مستوى مجيع الكليات ومزوده بالأجهزة والمعدات والمواد اللازمة، وهذه المعامل والمختبرات قد تم انتقاؤها واختيارها وفق المواصفات الدقيقة املتعارف عليها باجلامعات، وتتميز بشموهلا وتغطيتها للمناشط األكادميية والعلمية كافة اليت حتتاجها اجلامعة، وهتيئ هذه املعامل واملختربات بنية أساسية وبيئة علمية للدراسات العليا باجلامعة.

### **مزايا أخرى:**

تقدم الجامعة العديد من الخدمات والأنشطة عبر عمادة شؤون الطلاب والعمادات الأخرى والكليات، يمكن لطالب وطالبة الدراسات العليا بالجامعة الاستفادة منها مثل الأنشطة الجامعية الثقافية واالجتماعية والرياضية، واملرافق واخلدمات باجلامعة كالعيادة الصحية ومطاعم اجلامعة واملركز الرتفيهي.

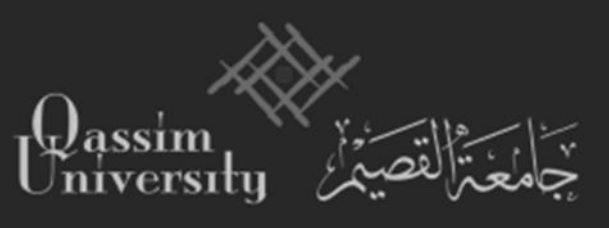

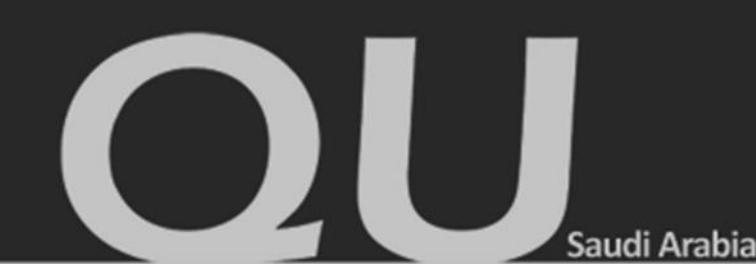

**وسائل االتصال بعمادة الدراسات العليا:**

**لمزيد من المعلومات عن برامج الدراسات العليا يمكنكم االتصال بـ:**

**جامعة القصيم**

**عمادة الدراسات العليا**

**ص.ب: 6650 بريده 51452**

**سنترال 3800050 / 016– 1812**

**فاكس: 0163801740**

**[http://www.gsd.qu.edu.sa](http://www.gsd.qu.edu.sa/) :اإللكتروني العمادة موقع**

**gsd@qu.edu.sa :للعمادة اإللكتروني البريد**

**حساب العمادة على تويتر:qugraduate@**